# แผนแม่บทบูรณาการ พัฒนาระบบประกันสุขภาพ

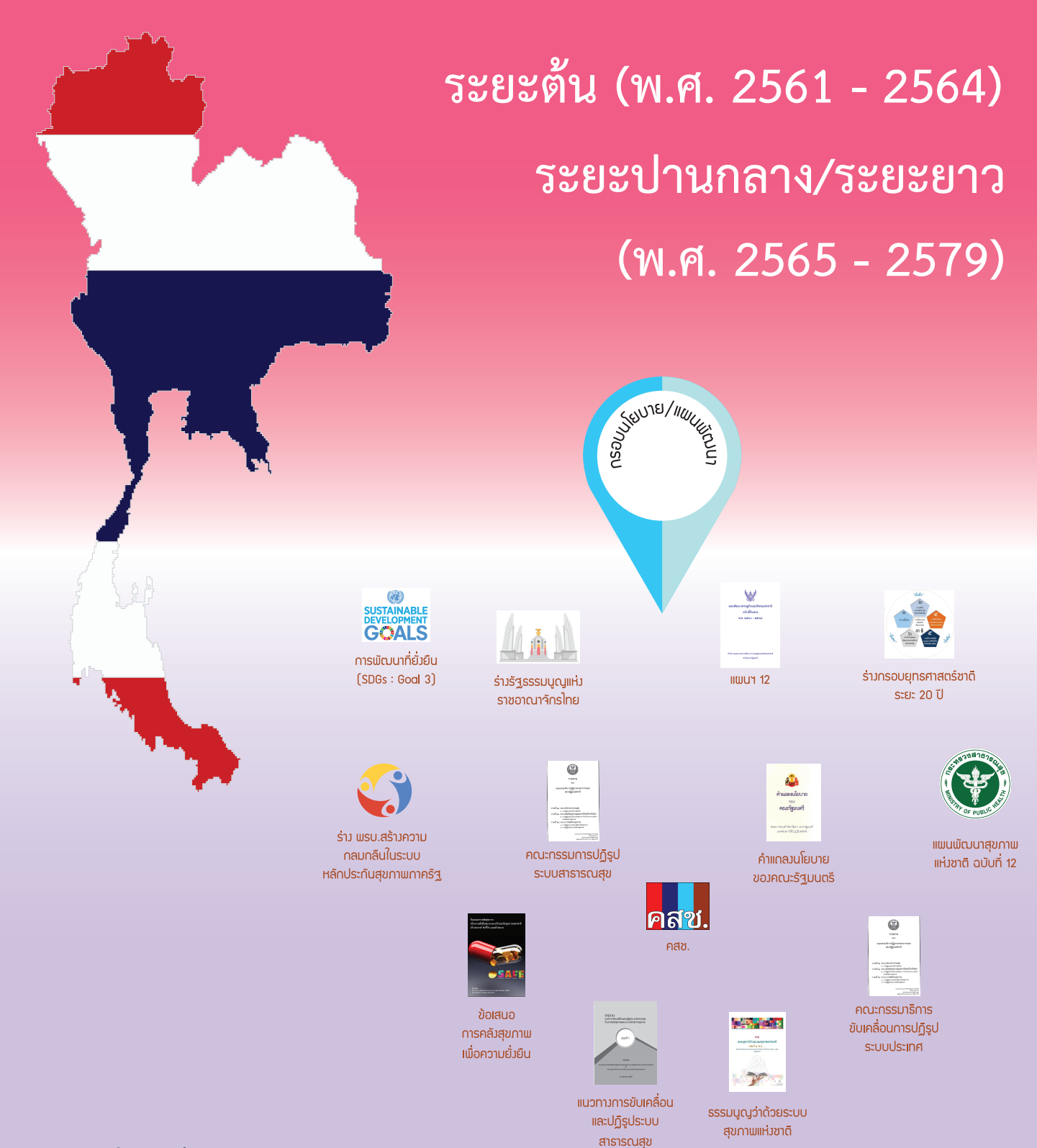

คณะอนุกรรมการจัดทำแพนแม่บทบูรณาการพัฒนาระบบประกันสุขภาพ

ิภายใต้คณะกรรมการพิจารณาการจัดทำมบประมาณในลักษณะบูรณาการเชิมยุทธศาสตร์ คณะที่ 3 องค์ประกอบ 3.2 การพัฒนาระบบประกันสุขภาพ

ู้เป้าประสมค์ของการบูรณากา<sub>ร</sub>

ระบบประกันสุขภาพภาครัฐทุกระบบ ้มีความยั่วยืน ประสิทธิภาพ เป็นธรรม และสอดคล้อว ึกลมกลืนกัน ประชาชนเข้าถึงบริการที่มีคุณภาพและสะดวกทัดเทียม

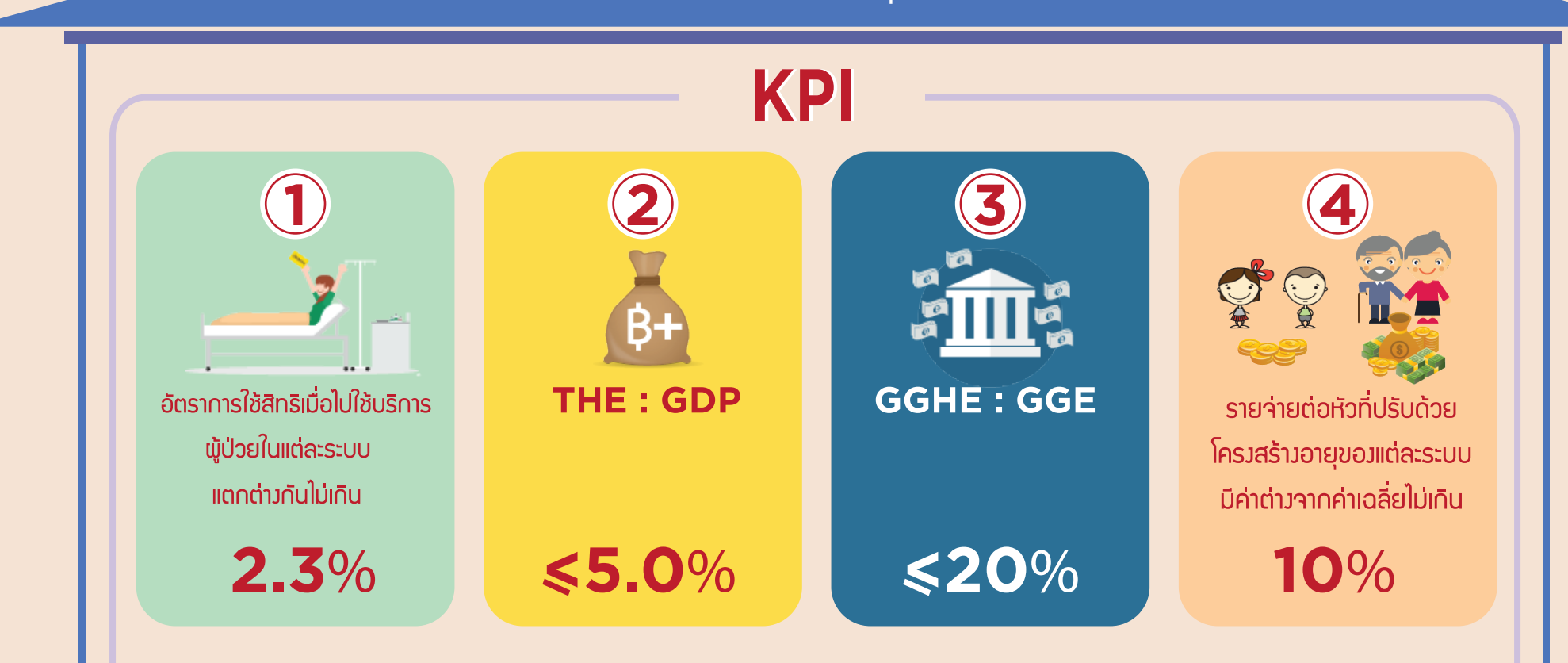

THE : Total Health Expenditure (รายว่ายสุขภาพทั้วหมด) GGHE: General Government Health Expenditure (รายว่ายของรัฐบาลด้านสุขภาพ) ี KPI ที่ 4 : ภายใต้มือนไขที่ต้องมีสิทธิประโยชน์หลัก/กลาง สำหรับพู้มีสิทธิประกันสุขภาพทั้งระบบ

GDP : Gross Domestic Product (พลิตภัณฑ์มวลรวมภายในประเทศ) GGE : General Government Expenditure (รายจ่ายของรัฐบาล)

### ยุทรศาสตร์แพนแม่บทบูรณาการพัฒนาระบบประกันสุขภาพ

#### ิ การพัฒนาเพื่อให้ประชาชนพู้มีสิทธิเข้ากึมบริการ<br>สาธารณสุขที่มีคุณภาพอย่ามสมอภาคกัน  $\blacksquare$ ш

2 การพัฒนาเพื่อสร้างความเป็นธรรม ประสิทธิภาพ และ<br>2 ความยั่งยืนด้านการมินการคลังในระบบประกันสุขภาพ

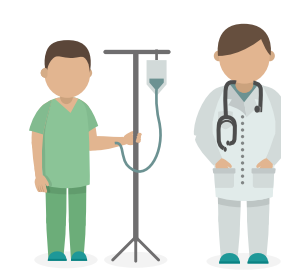

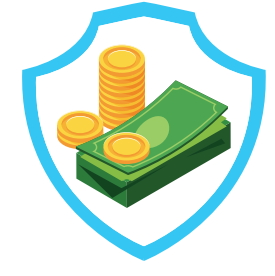

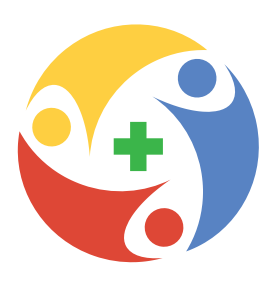

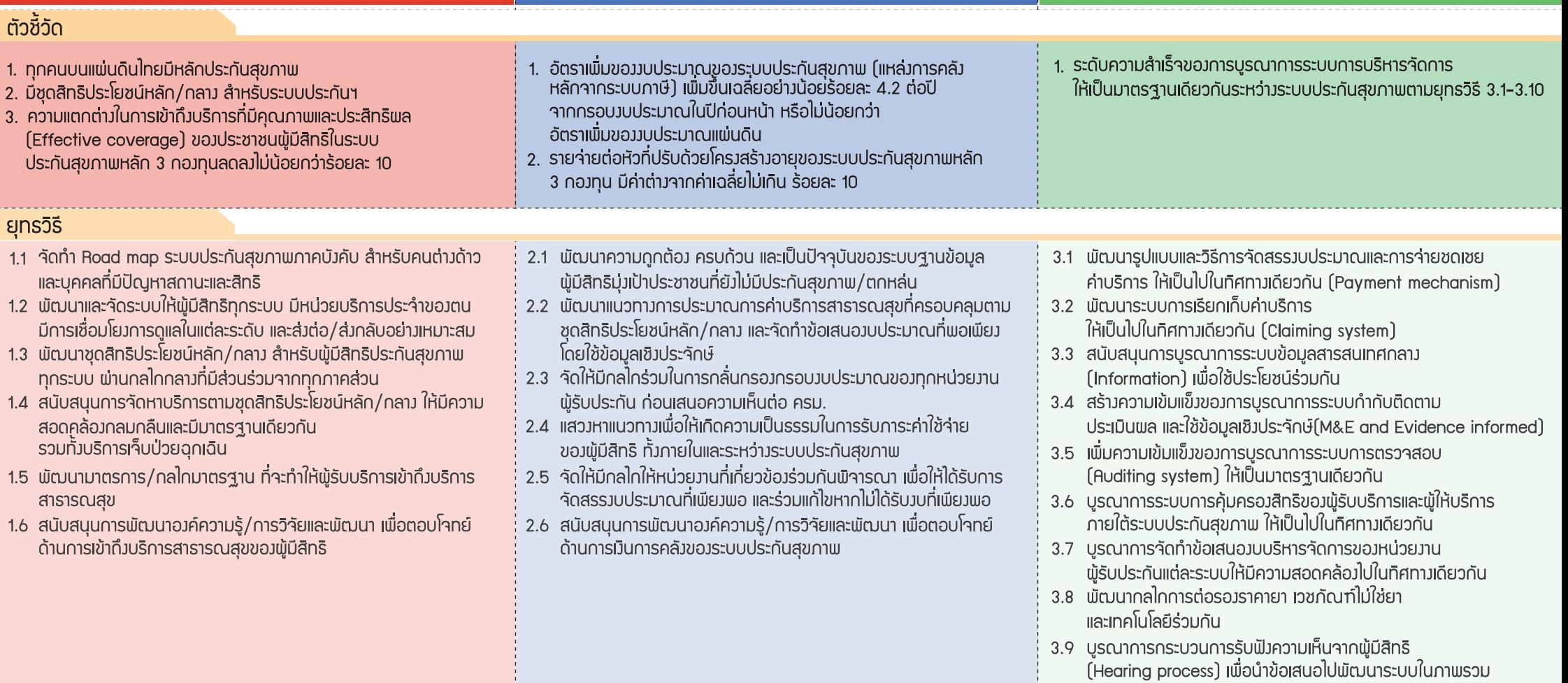

3.10 สนับสนุนการพัฒนาองค์ความรู้/การวิจัยและพัฒนาด้านประสิทธิภาพ ้ และความกลมกลืนของการบริหาราัดการระบบประกันสุขภาพ

#### ้แนวคิดพื้นฐาน

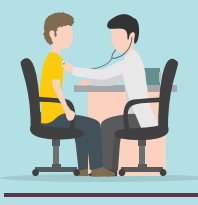

การคุ้มครองการเข้าถึงบริการ ้สารารณสุขที่มีคุณภาพ

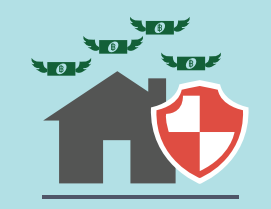

ปกป้องครัวเรือนาากการล้มละลาย หลังการจ่ายค่ารักษาพยาบาล

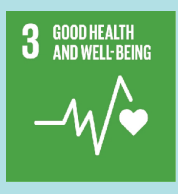

สร้างหลักประกันว่าคนมีชีวิตที่มี สุขภาพดีและส่มสริมสวัสดิภาพ สำหรับทุกคนในทุกวัย

## ้พลสำเร็จที่สำคัญ

[Success/Achievement]

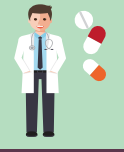

แพิ่มการเข้าถึงบริการ ้สารารณสขที่จำเป็น (Improved access to essential health service)

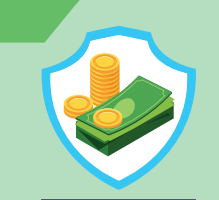

ปกป้องประชาชนาาก ความเสี่ยงทางการเงิน (Financial risk protection)

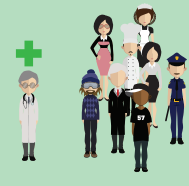

้การลดช่อวว่าวด้านสขภาพ (Health gain and reduce gap)

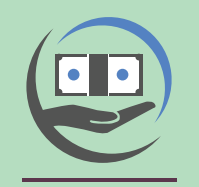

พลทามศรษฐกิจ (Economic impact)

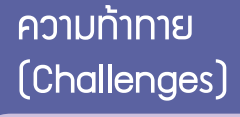

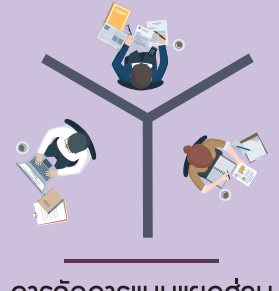

การจัดการแบบแยกส่วน (Disintegration)

#### ้หน่วยงานที่เกี่ยวข้อง

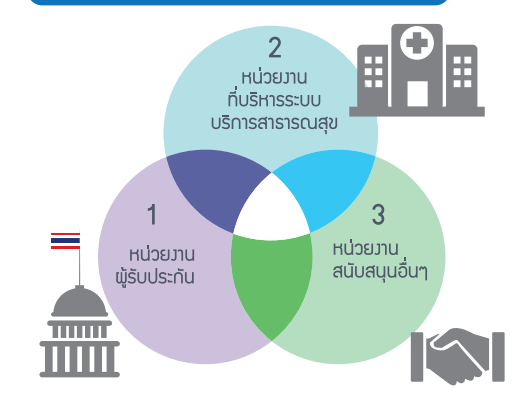

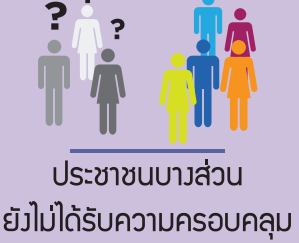

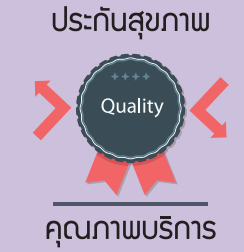

กับความขัดแย้ง

้ความไม่เสมอภาค

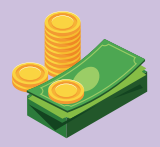

การะทา*ง*การมินของรัฐ **และความยั่วยืนทา**ว การมินของระบบ

- 1. หน่วยงานพู้รับประกัน หรือหน่วยงานที่บริหารจัดการระบบประกันสขภาพ ภาครัฐทุกระบบ เช่น กรมบัญชีกลาง กระทรวงการคลัง, สำนักงานประกันสังคม กระทรวมเรมาน, สำนักวานหลักประกันสุขภาพแห่งชาติ, กระทรวงสาธารณสุข, สถาบันการแพทย์ฉุกเฉินแห่งชาติ, องค์กรปกครองส่วนท้องกิน, กรุงเทพมหานคร, หน่วยงานรัฐวิสาหกิจต่างๆ ฯลฯ
- 2. หน่วยงานที่บริหารระบบบริการสารารณสุขทั้งภาครัฐและเอกชน
- 3. หน่วยงานสนับสนุนอื่นๆ เช่น สถาบันรับรองคุณภาพสถานพยาบาล, สถาบันวิจัยระบบสารารณสุข, หน่วยงานวิชาการ, องค์กรภาคประชาชน ฯลฯ

ลำนักวานหลักประกันสุขภาพแห่วชาติ (สปสช.)<br>เลขที่ 120 หมู่ 3 ชั้น 2-4 จาการรัฐประกาสนกักดี ศูนย์ราชการเลิมพระเกียรติ 80 พรรษา 5 ธันวาคม 2550 กบบเจ้วจัดนะ แขวทุ่วสองห้อว เขตหลักสี่ กรุมทพา 10210 โทร. 0 2141 4000 โทรสาร 0